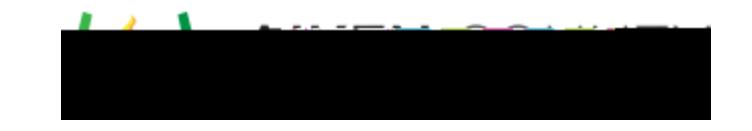

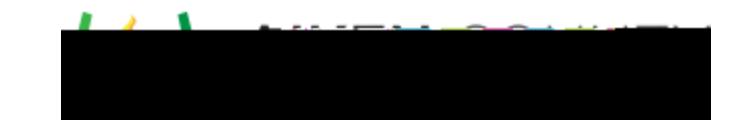

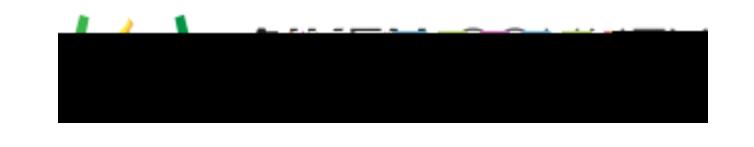

L.